# OMNINAS - Your Personal Cloud

The Shuttle OMNINAS KD22 is a two-bay network-attached storage (NAS) which is designed to become your hub of multimedia content letting you easily store and share documents and multimedia files. Compared to KD20 and KD21, the KD22 delivers even higher transfer speeds and additionally features WLAN. It makes sure you have your files always with you – be it on the go on Android or iOS-based devices or basically from any place in the world.

# **JMP** *Dual-bay NAS*  **KD22**

# Feature Highlights

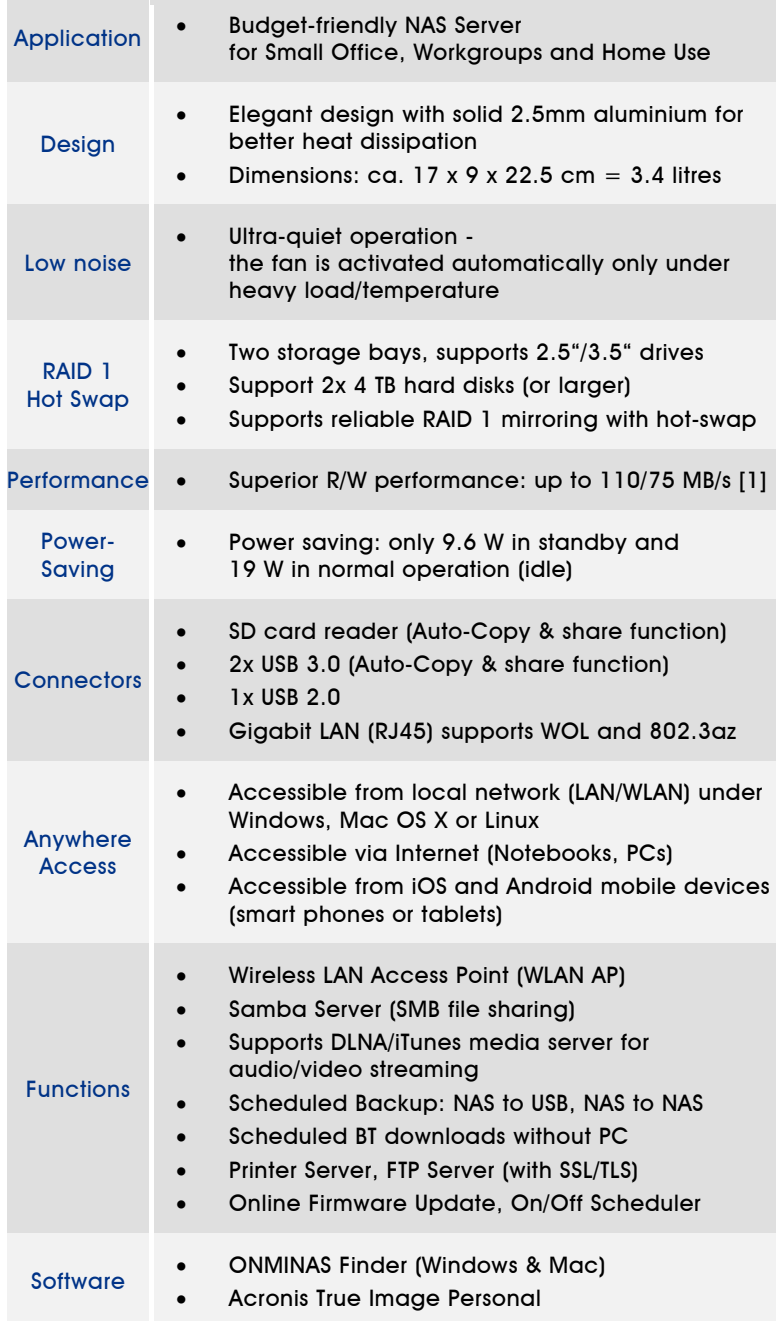

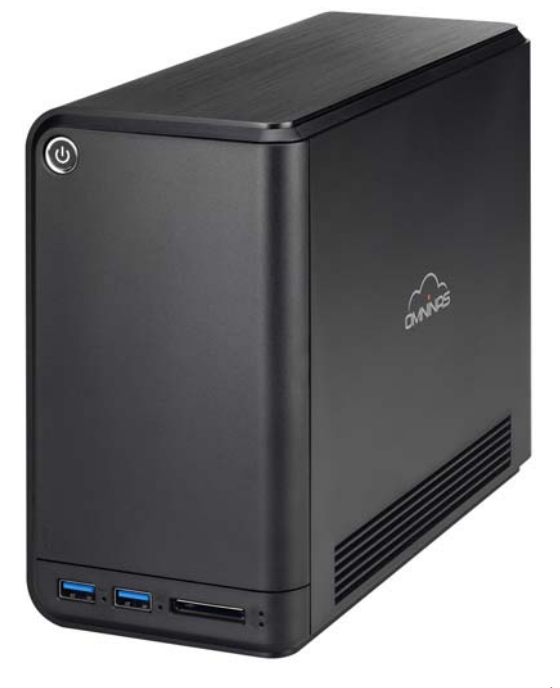

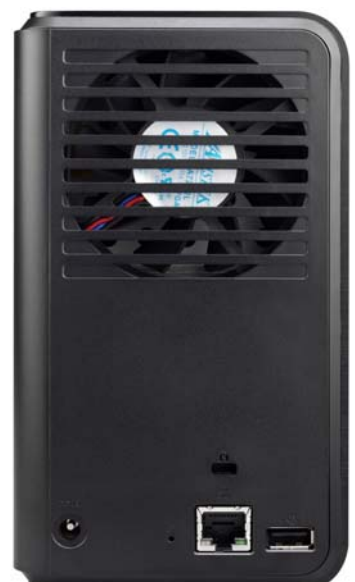

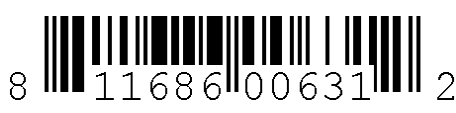

Shuttle Order No.: NAS-KD22001 Images for illustration purpose only.

Page 1 *| 21 November 2013*

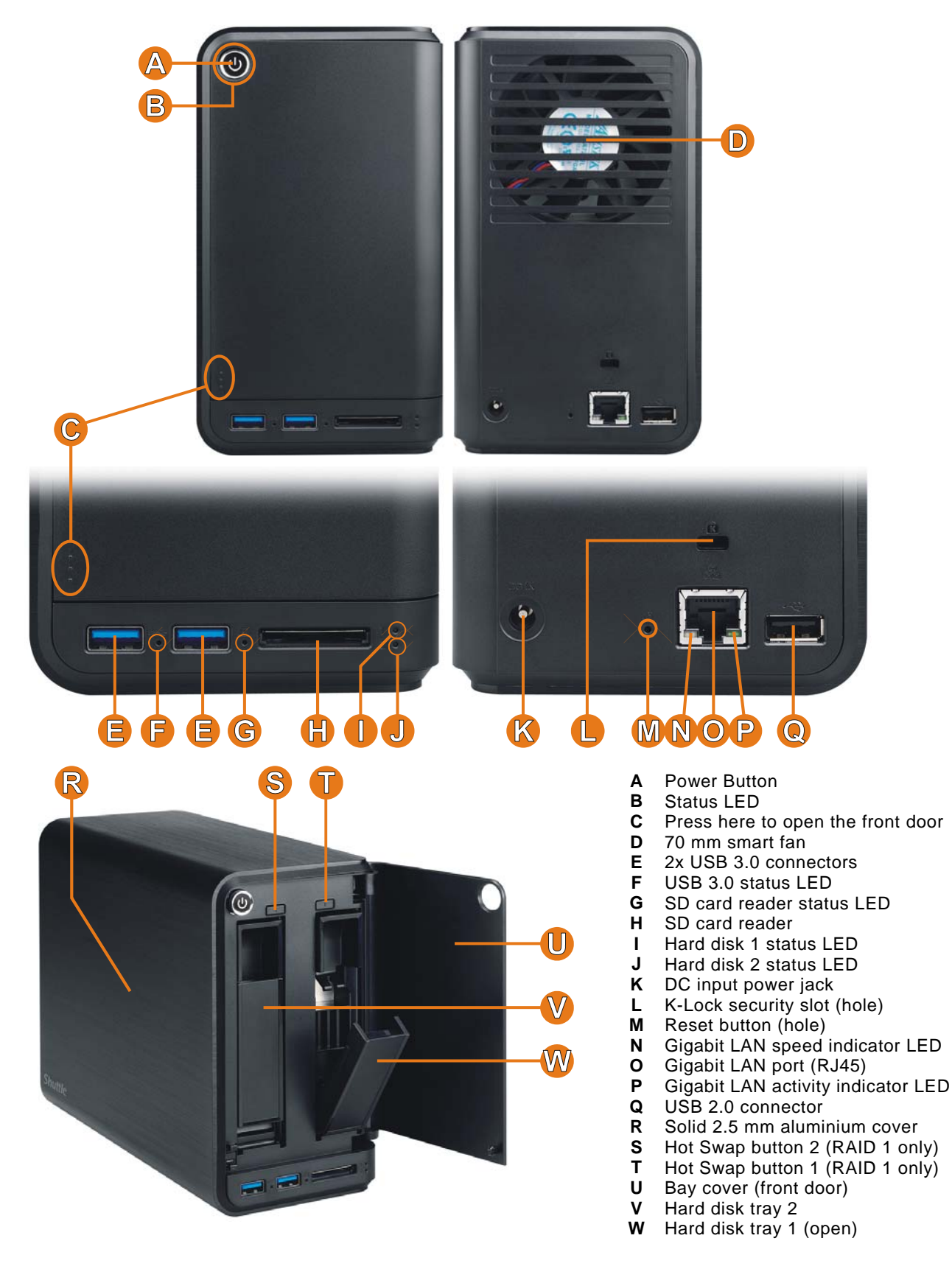

# Shuttle OMNINAS KD22 – Overview

Page 2 *| 21 November 2013*

# Shuttle OMNINAS KD22 – Applications

#### Internet (WAN) Local Network (LAN)

Access your Home Cloud with your smartphone, tablet PC, notebook or stationary PC via the internet.

Access your data, media files, backups and even your USB printer through your local network. Share your external hard disk and auto-copy your photos from the SD card.

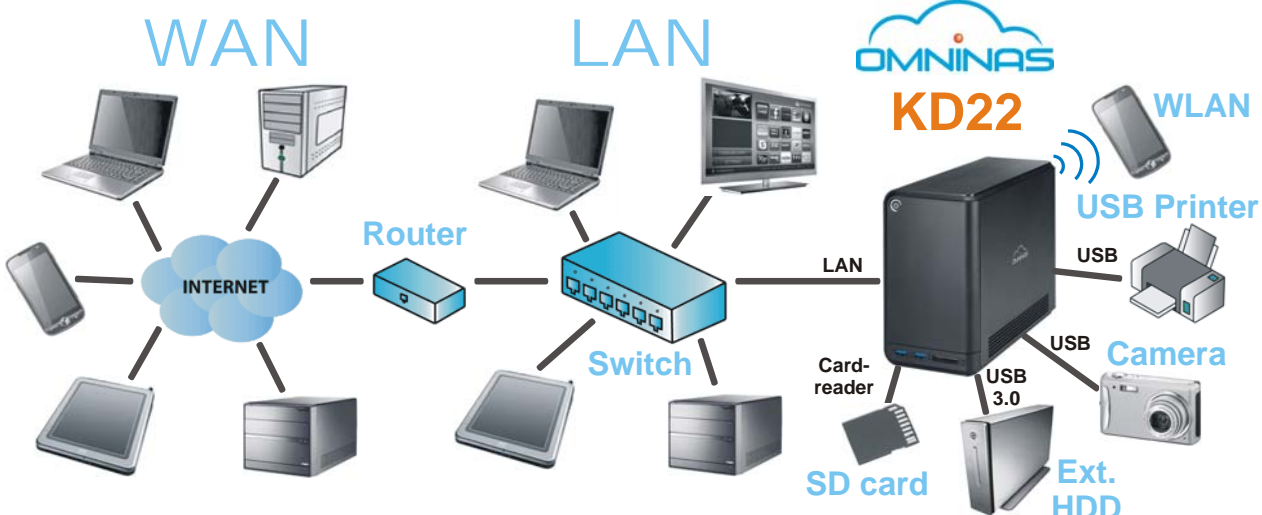

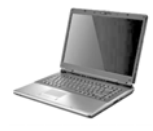

#### **Store and Share the Great Moments in Life**

With OMNINAS KD22 you can easily store and share documents, personal movies and music as well as photos. Not only does it support access from personal computers, OMNINAS KD22 makes sure you have your files always with you – basically from any place in the world.

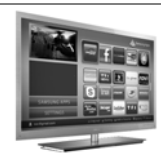

#### **Built-in Twonky Media Server**

If you want to stream, rather than just store and share audio and video from your file server, OMNINAS KD22 comes with integrated Twonky media server and allows you to play multimedia files through XBOX, PS3 or media players on TV.

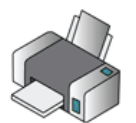

#### **Built-in printer server**

With KD22 you can easily share your USB printer with any users in your local network. Simply connect the USB printer to the USB ports of KD22, share with the Finder software and you can print from anywhere in the house or office. No need to connect your printer directly to PCs.

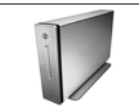

#### **Share external hard disks and flash memory**

The OMNINAS KD22 is also suitable for connecting external USB hard disks and SD flash memory cards, so that you can also share and save files from any PC in your network.

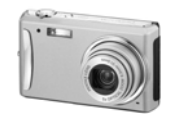

#### **The built-in card reader autocopies your photos and other data**

You can enable the auto copy function on the SD card reader or USB 3.0 port by configuring the Auto Copy settings. Once enabled, you can insert a USB storage drive, a PTP camera via USB or the SD card from your camera and it will automatically copy the contents to the designated folder on the OMNINAS KD22. The process finishes with three audible beeps.

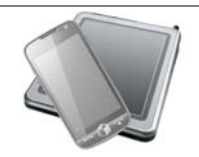

#### **Upload and share files from iPhone®, iPad® and Android devices**

In the modern world, nothing is as important as reaching your data from anywhere. By using a simple app, you can manage your NAS, upload to, download and stream all of your media and files from iOS and Android devices on the go.

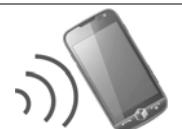

## **Integrated Wireless LAN Access Point (WLAN AP)**

It is not required to connect KD22 to a wired network and it is still possible to access all the stored data through your WLAN capable devices.

only.

Page 3 *| 21 November 2013*

# Shuttle OMNINAS KD22 – Special Product Features

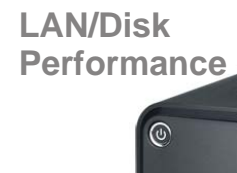

**up to 75 MB/s**

**Write**

**Read**

**up to 110 MB** 

#### **Superior Performance**

The OMNINAS KD22 provides high stability and delivers excellent performance with top read/write speeds of up to 110 MB/s & 75 MB/s while it also allows for up to 256 clients to be connected to the device at the same time. [1]

#### **Two bays provide various expansion modes**

The OMNINAS KD22 supports 3.5" or 2.5" hard disks or SSDs with a maximum capacity of 4 TB (or more) for each drive. The drives are simple to install and configure. Depending on your specific requirements you can choose from several RAID modes:

- Single disk with expansion capability: install one disk permanently and you can add a second disk temporarily. You can always remove or replace the second hard drive, similar to as how external hard drives are used.
- Combine the capacity of two disks with JBOD or RAID 0. If you are using two identical HDDs, it is recommended to use RAID 0 for optimised performance.
- RAID 1 (mirroring): The data is duplicated on two physical disks. In the event of a single disk failure, the complete data is still available on the working disk. KD22 supports hot-swapping and auto-rebuild functionality without having to turn off the NAS.

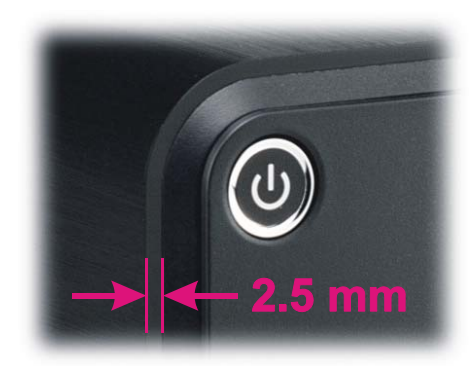

## **Robust aluminium chassis with a clean and modern look**

KD22 is built of a 2.5mm thick stylish aluminium housing that not only blends well with home environments, it moreover is of technical benefit - it is also increases the thermal performance of the device.

Page 4 *| 21 November 2013*

Middle

 $\bigcap_{i=1}^{n}$ 

Full

**Fan speed**

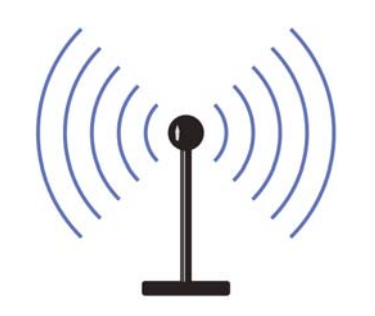

#### **Integrated WLAN function**

The OMNINAS KD22 can be configured as Access Point (AP). You can connect to the OMNINAS with WLAN-capable devices e.g. PCs, notebooks, tablets or smart phones. The transmission can be secured by WPA2 encryption. With the built-in access point functionality you are independent from any wired networks and you can use KD22 in a more flexible way even outside your home.

#### **Reliable, cool and quiet**

With the above in mind, the inside temperature doesn't increase easily. The fan will never turn on when the hard disks' temperature is below the threshold value of 55°C [2]. Should the uncommon case of higher temperatures arise, the large 70mm cooling fan starts spinning at a comfortably low speed to keep the system quiet.

**Two built-in Superspeed USB 3.0 ports and Card Reader**

#### The OMNINAS KD22 features two USB 3.0 ports and one USB 2.0 port. USB 3.0 achieves a maximum data rate of up to 5.0Gbps (640 MBytes/sec) which is ten times faster than USB 2.0. USB 3.0 is fully compatible to USB 2.0. All USB ports support external devices like hard disks, flash drives, printers, digital cameras, etc. The memory can be shared across local

40 50 60

Shut down

**Temperature/°C**

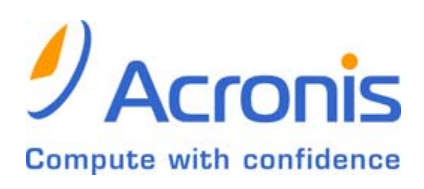

#### **Low power consumption**

shares such data with the NAS swiftly.

When using the OMNINAS KD22 in a home environment it likely rests most of the time in suspend mode and the average consumption should be more or less 9,6 W only. Based on this value, the annual consumption would amount to approx. 84 kWh which would mean just 17 Euros on the power bill (based on 20 Euro ct/kWh). Under normal load (idle mode), the KD22 consumes 19 W.

networks. In addition, the built-in card reader reads your SD cards and

#### **Acronis True Image Backup Software**

The OMNINAS KD22 comes bundled with a copy of Acronis True Image Personal Edition software. This utility provides powerful data backup capabilities that support full backups or selected backups of key files, enhanced flexibility and convenience of data backups.

Page 5 *| 21 November 2013*

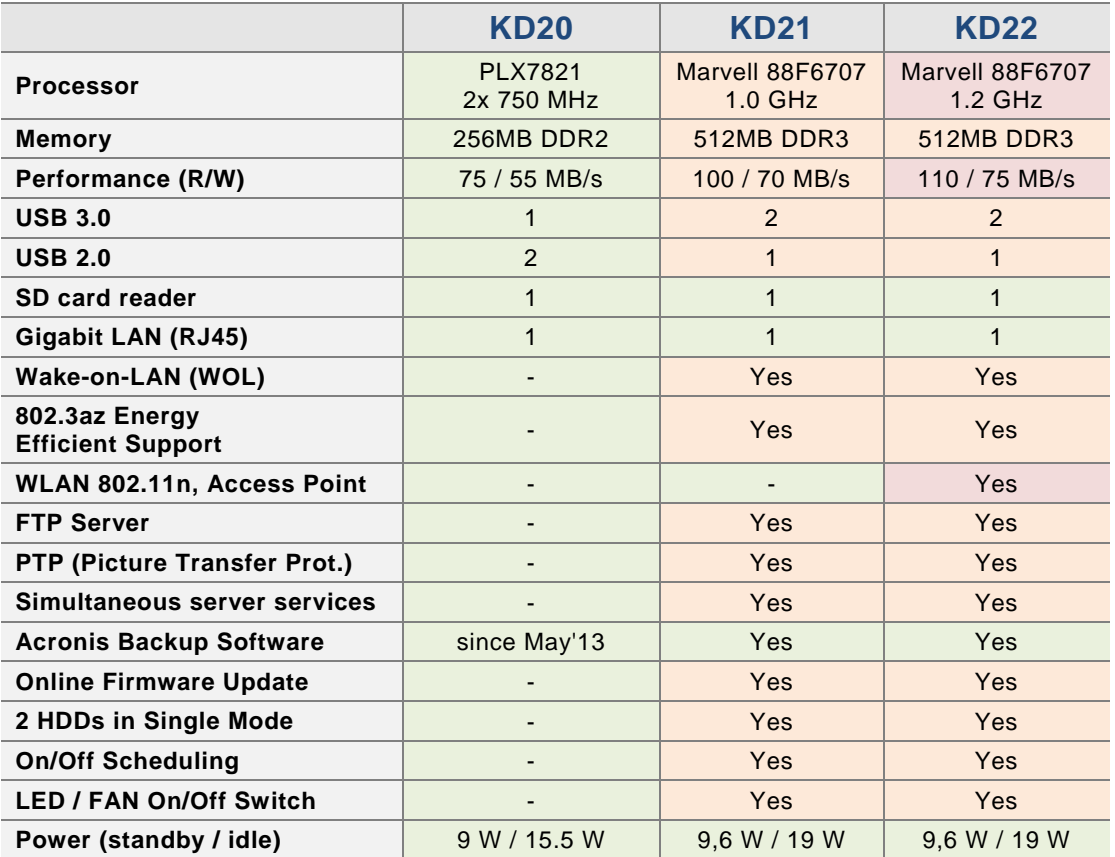

# Comparison: Shuttle OMNINAS Series

Page 6 *| 21 November 2013*

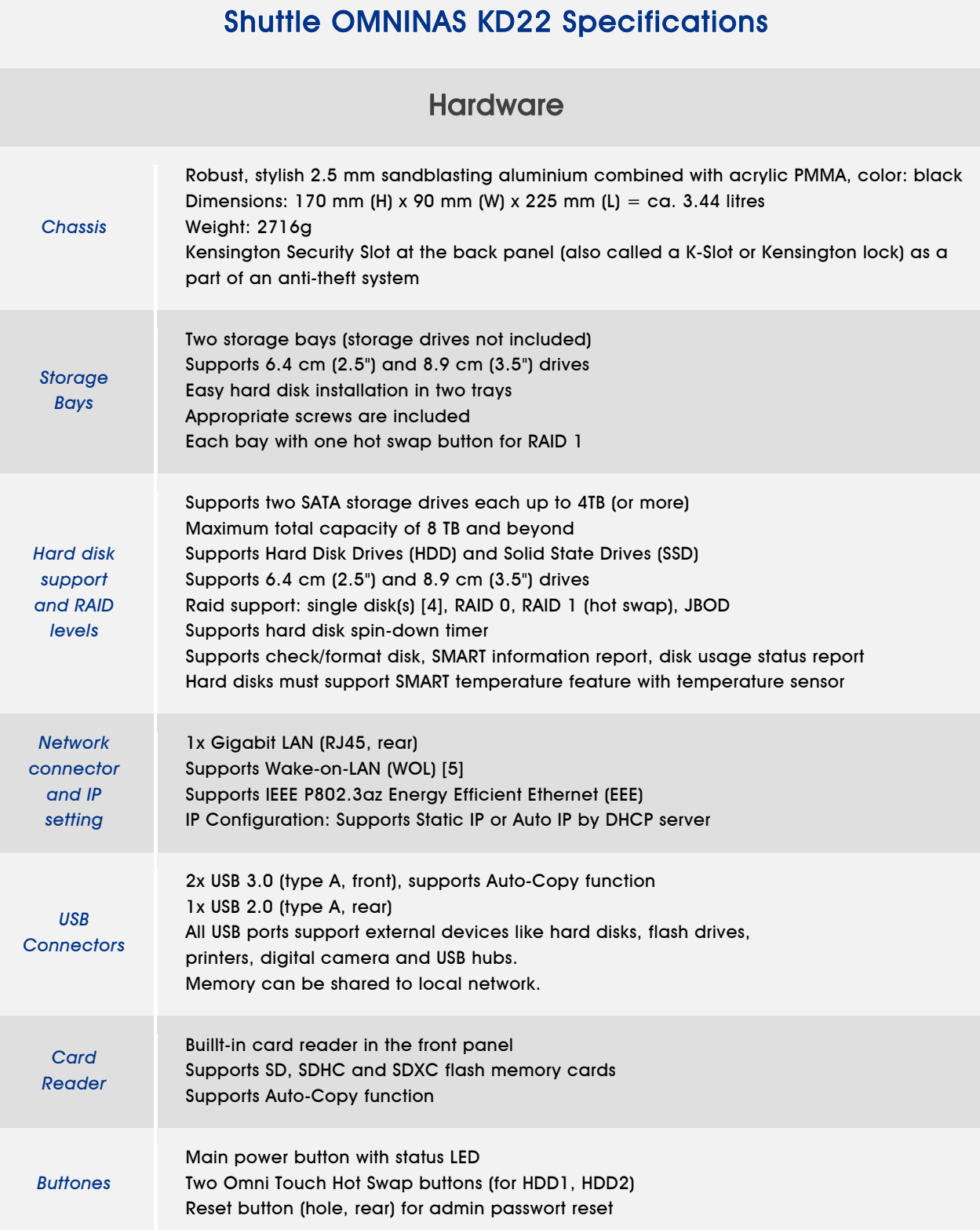

Page 7 *| 21 November 2013*

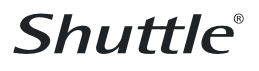

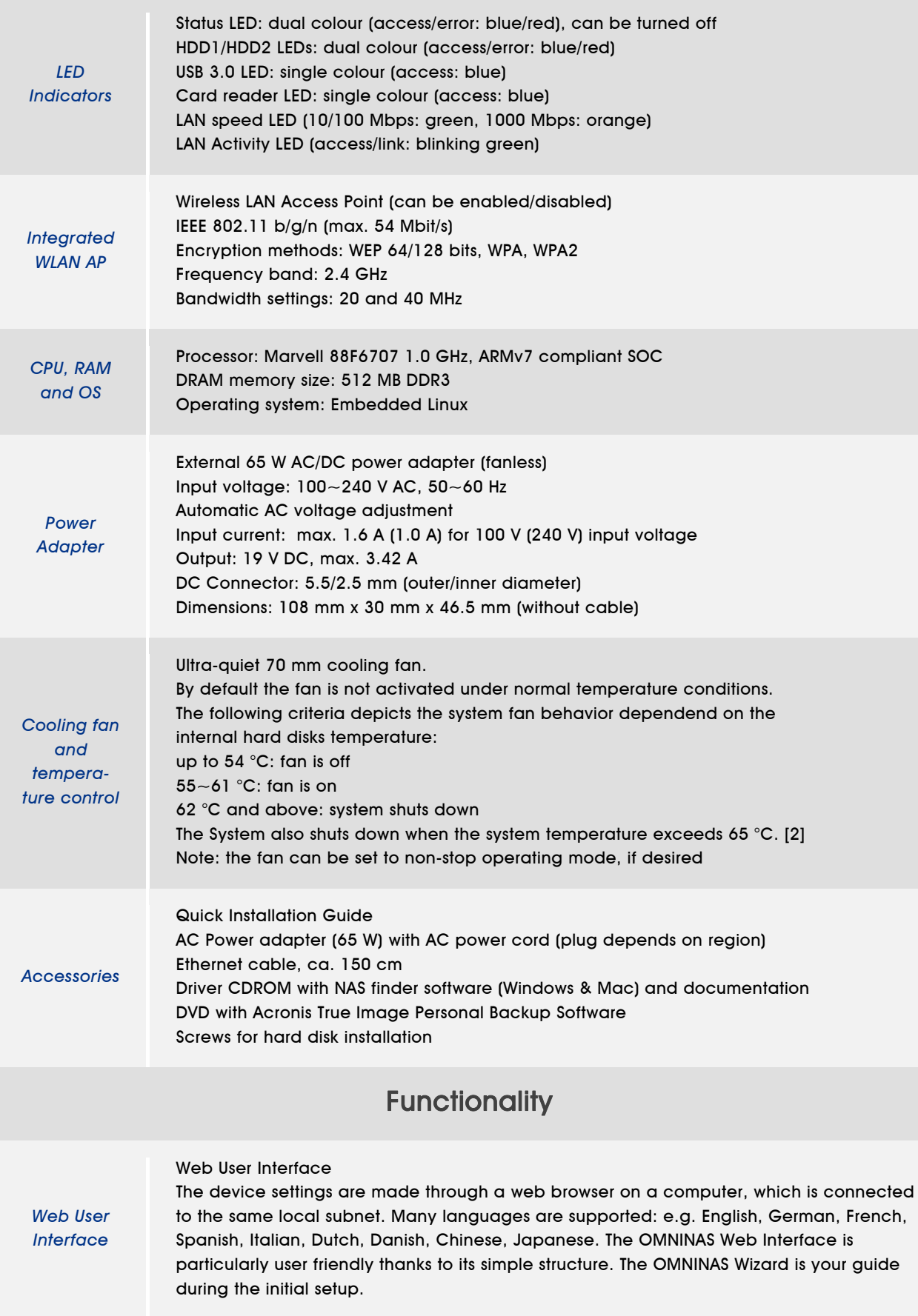

Page 8 *| 21 November 2013*

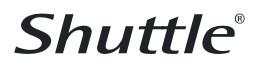

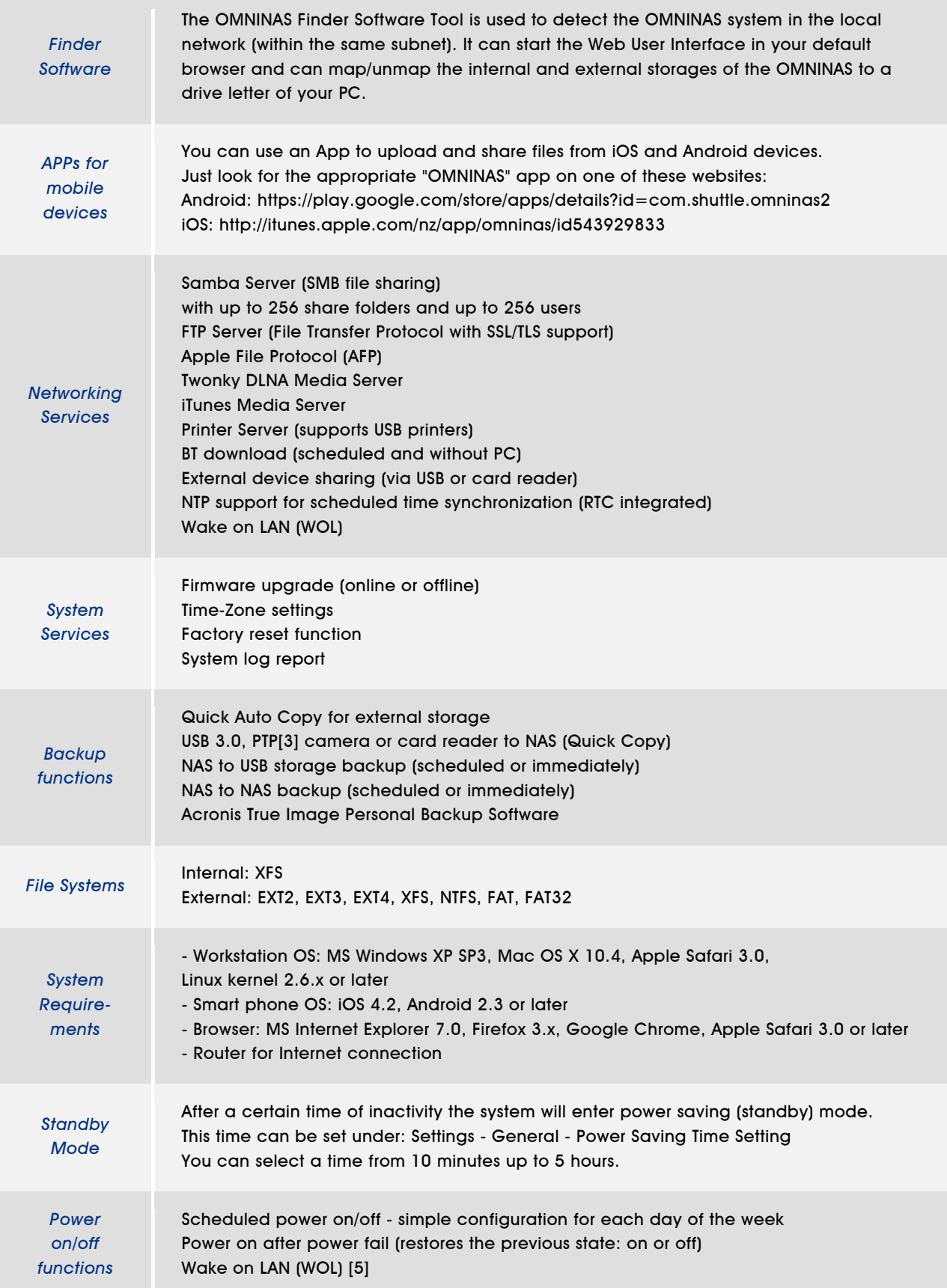

## Reference values and compliance

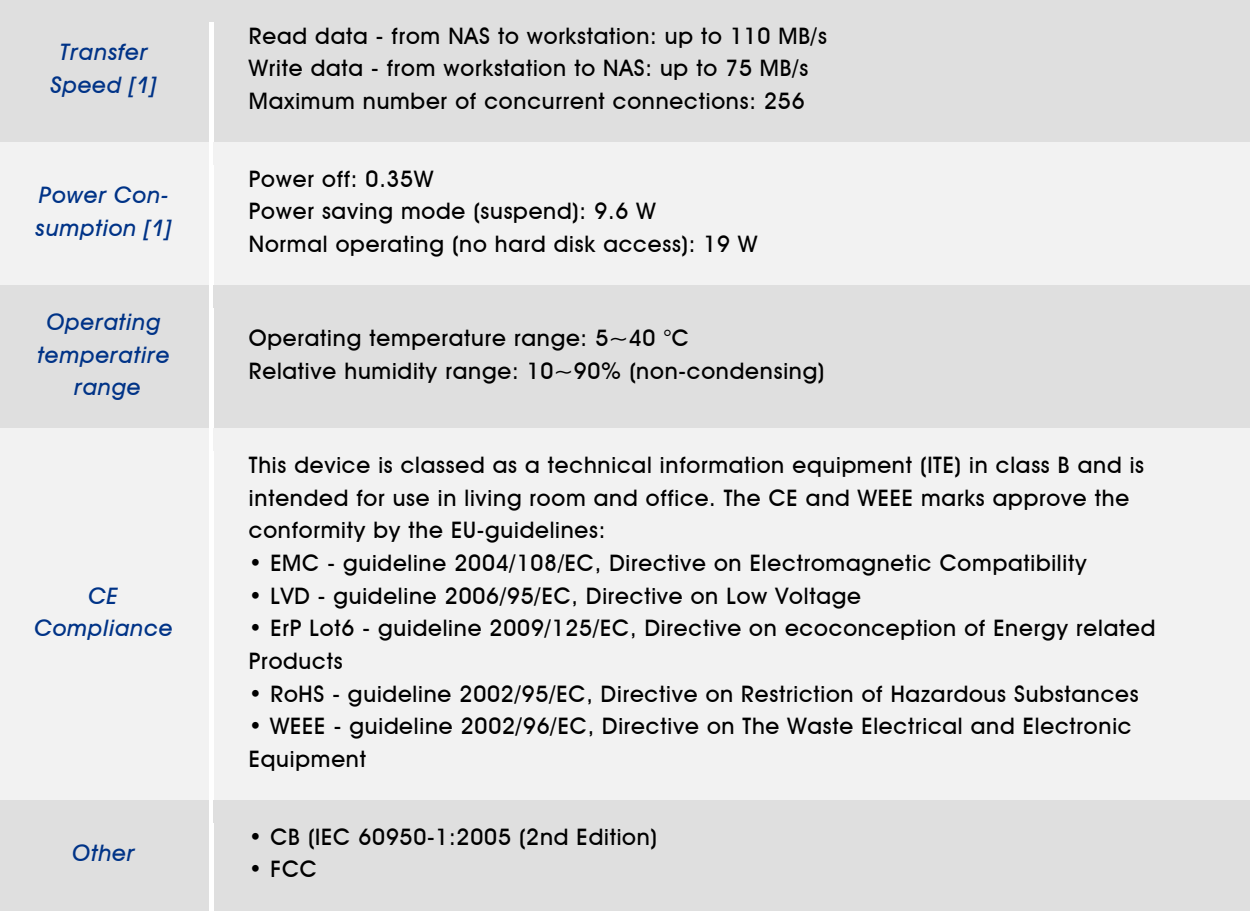

#### Footnotes:

[1] depending on the test environment

[2] the threshold temperatures are subject to change by firmware update.

The KD20's threshold temperature refers to the "Current internal temperature" provided by the SMART monitoring system. This temperature may be much higher than the "operating/ambient temperature" that is also mentioned in the hard disk specification. The KD20 only supports hard disks with SMART monitoring system and temperature sensor which all available SATA hard disks should support.

[3] Picture Transfer Protocol (PTP) - allows the transfer of images from digital cameras to computers and other peripheral devices without the need of additional device drivers. Modern digital cameras usually support this protocol.

[4] The single disk expansion function is designed to allow you to create additional storage space without changing your current single disk mode. The second disk is then recognized as "external drive". Please refer chapter "Storage Management" in the manual for further information.

[5] You can enable the Wake on LAN function in Web User Interface: Settings - General - Enable Wake-On-LAN. After Wake on LAN is enabled for your OMNINAS, you can switch off the OMNINAS and turn on over the network by using a WOL (Wake on LAN) application. For proper function, please do not interrupt the power supply from the OMNINAS. You will find the MAC address on the bottom of the OMNINAS device.

Page 10 *| 21 November*